### **1. Un ejemplo de modelo de autoservicio:**

- a. Aparcamiento subterráneo
- b. Transporte por camión
- c. Viandante
- d. Gasolina automática

#### **2. Para enviar equiprobablemente a tres destinos D1, D2 Y D3**

- a. PUSH D1,D2,D3
- b. SEQUENCE/WAIT D1,D2,D3
- c. PULL D1,D2,D3
- d. PERCENT D1,D2,D3

### **3. =si(aleatorio()<=1/3;1;si(aleatorio()<=1/2;2;3)**

- a. UNIFORME CONTINUA (1,3)
- b. UNIFORME DISCRETA (1,3)

c.

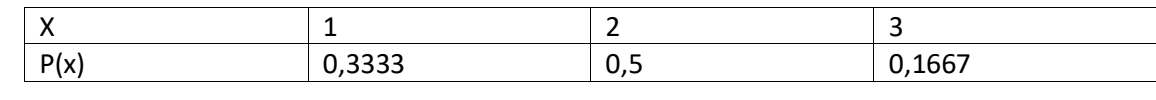

d.

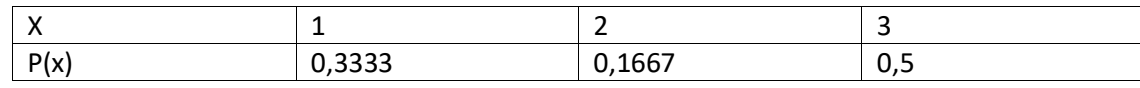

#### **4. La sentencia correcta es:**

Pieza → Cola → Maquina

- a. Actions Pieza: PUSH to Cola
- b. Actions Cola: PUSH to Maquina
- c. Rule Pieza: PUSH to Cola
- d. Rule Cola: PUSH to Maquina

#### **5. Lq se representa con:**

- a. Histograma porque es una variable basada en el tiempo
- b. Serie temporal porque es una variable basada en el tiempo
- c. Histograma porque es una variable basada en observaciones
- d. Serie temporal porque es una variable basada en observaciones

#### **6. La sentencia para grabar el valor de una observación en el histograma WS basado en TENTRADA es:**

- - -

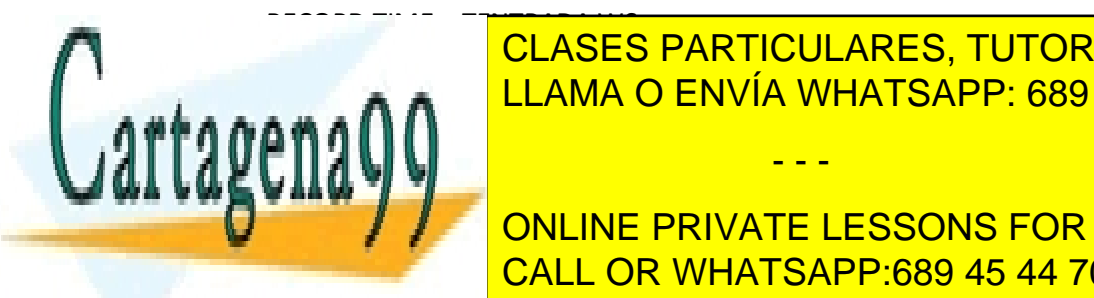

**CLASES PARTICULARES, TUTORÍAS TÉCNICAS ONLINE** c. RECORD RECORD TIES – TENTRADA DE ENVÍA WHATSAPP: 689 45 44 70

> ONLINE PRIVATE LESSONS FOR SCIENCE STUDENTS CALL OR WHATSAPP:689 45 44 70

www.cartagena99.com no se hace responsable de la información contenida en el presente documento en virtud al Artículo 17.1 de la Ley de Servicios de la Sociedad de la Información y de Comercio Electrónico, de 11 de julio de 2002. Si la información contenida en el documento es ilícita o lesiona bienes o derechos de un tercero háganoslo saber y será retirada.

## **1. Para hacer que una maquina espere para empezar a un operario, se utilizan:**

- a. Las reglas de recursos
- b. Las reglas de entrada
- c. Las reglas de finalización
- d. Las reglas de comienzo

# **2. El icono de estado de la maquina es ROJO:**

- a. Si no trabaja
- b. Si esta en preparación
- c. Si esta bloqueada
- d. Si esta en mantenimiento
- **3. En donde se coloca la sentencia RECORD para calcular Ws de la primera maquina de un sistema de maquinas en serie:**

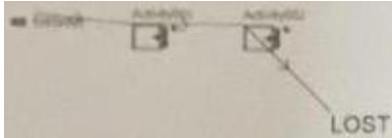

- a. Acciones al empezar de la maquina 2
- b. Acciones al finalizar de la maquina 1
- c. Acciones al crear de la pieza
- d. Acciones al salir de la pieza
- **4. En un sistema de capacidad finita, si se ejecuta la simulación 100000 unidades de tiempo:**

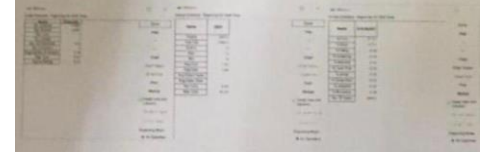

- a.  $\lambda = 4$  y  $\mu = 3$
- b.  $\lambda = 4$  y  $\mu = 3, 1$
- c.  $\lambda$ =4,166 y μ=3
- d.  $\lambda$ =4,166 y  $\mu$ =3,1
- **5. Método** inverso para la exponencial en Excel, con  $\lambda$  en la celda H1
	- a. =-(1/\$H\$1)\*LN(aleatorio())
	- b. =-(\$H\$1)\*LN(aleatorio())
	- c.  $=-(1/5H51)$ \*exp(1-aleatorio())
	- d.  $=-(5H51)*exp(1-aleatorio))$
- **6. Dada la programación en máquina para que el 50% de las piezas vuelvan a "Cola" después de pasar por la máquina es:**

- - -

**Pieza** → **cola** → **máquina** → **If PEN=1**

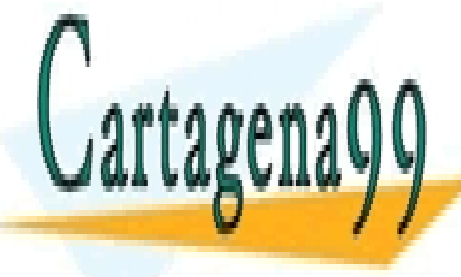

CLASES PARTICULARES, TUTORÍAS TÉCNICAS ONLINE LLAMA O ENVÍA WHATSAPP: 689 45 44 70

**La programación de la concluye private lessons for science students** CALL OR WHATSAPP:689 45 44 70

c. PEN=IUNIFORM(1,2)

d. PEN=RANDOM(0.5,666)

www.cartagena99.com no se hace responsable de la información contenida en el presente documento en virtud al Artículo 17.1 de la Ley de Servicios de la Sociedad de la Información y de Comercio Electrónico, de 11 de julio de 2002. Si la información contenida en el documento es ilícita o lesiona bienes o derechos de un tercero háganoslo saber y será retirada. **7. La sentencia correcta para que se utilicen todos los elementos es:**

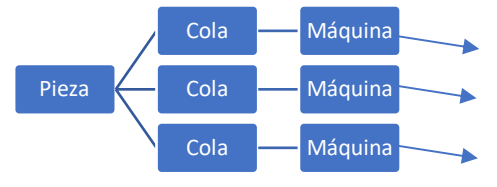

- a. PUSH MAQUINA (N)
- b. PUSH COLA(N)
- c. PULL MAQUINA (N)
- d. PULL COLA (N)
- **8. Si =3 clientes por hora y distribución continua de tiempos entre llegadas en minutos es U(3,17), en un sistema (M/G/1). Lq es:**
	- a. 0,7756
	- b. 0,8033
	- c. 0,8211
	- d. 0,8452
- **9. Dada la distribución Beta (,,3,12), con la siguiente forma, y media 6.**

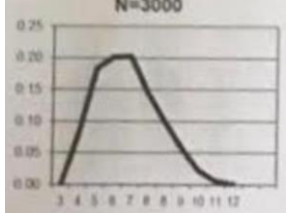

- a. a=2 y b=4
- b.  $a=4$  y  $b=2$
- c. a=6 y b=12
- d.  $a=12$  y  $b=6$

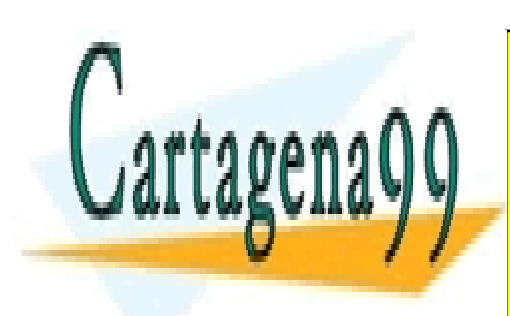

CLASES PARTICULARES, TUTORÍAS TÉCNICAS ONLINE LLAMA O ENVÍA WHATSAPP: 689 45 44 70

ONLINE PRIVATE LESSONS FOR SCIENCE STUDENTS CALL OR WHATSAPP:689 45 44 70

www.cartagena99.com no se hace responsable de la información contenida en el presente documento en virtud al Artículo 17.1 de la Ley de Servicios de la Sociedad de la Información y de Comercio Electrónico, de 11 de julio de 2002. Si la información contenida en el documento es ilícita o lesiona bienes o derechos de un tercero háganoslo saber y será retirada.

## *DESCRIPCIÓN DEL SISTEMA A ESTUDIAR: neumáticos*

Los talleres Calderón se encuentran en un proceso de mejora de los servicios que presta a sus clientes, cuenta con la siguiente distribución:

- 4 puestos para el cambio y equilibrado de neumáticos (3 cambian dos ruedas y 1 cambia las cuatro ruedas) con un coste de 100€ por cada dos ruedas y 25€ por el equilibrado de las mismas
- 3 puestos para el paralelo (consiste en poner paralelas las ruedas de cada eje del vehículo y paralelos los ejes delantero y trasero entre sí, ayudando a reducir el consumo de combustible o el desgaste de los neumáticos entre otras cosas) con un coste para el cliente de 40€.

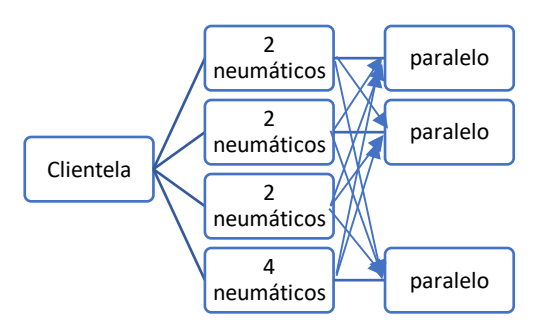

Se incluyen en el modelo como datos de partida los siguientes:

- Ritmo de llegadas: M=PO((59/8)/hora)=>EXP(aproximadamente 8 minutos entre llegadas)
- Tasa de servicio: M=PO(4/hora)=>EXP(15 minutos por coche)

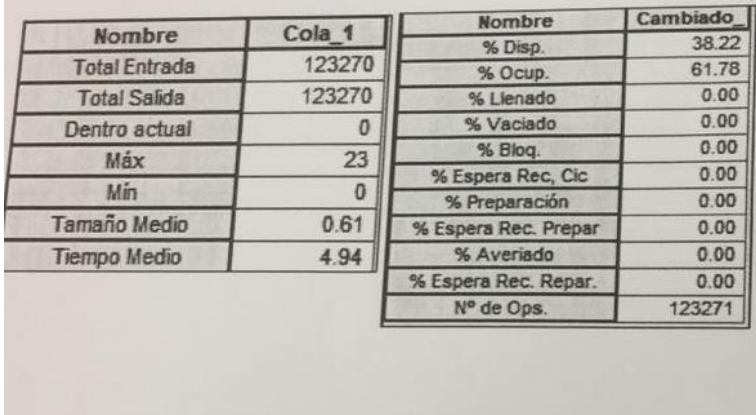

Resultados Witness para el sistema con dos neumáticos: Wsindividual\_Cambiado\_2 Mean = 19,97<br>SD = 18.03<br>5120 H-X 181.536813791 H-N 9.37589211389e-005 4896 3872 2048 1824

Los resultados de EXCEL para el sistema con dos neumáticos:

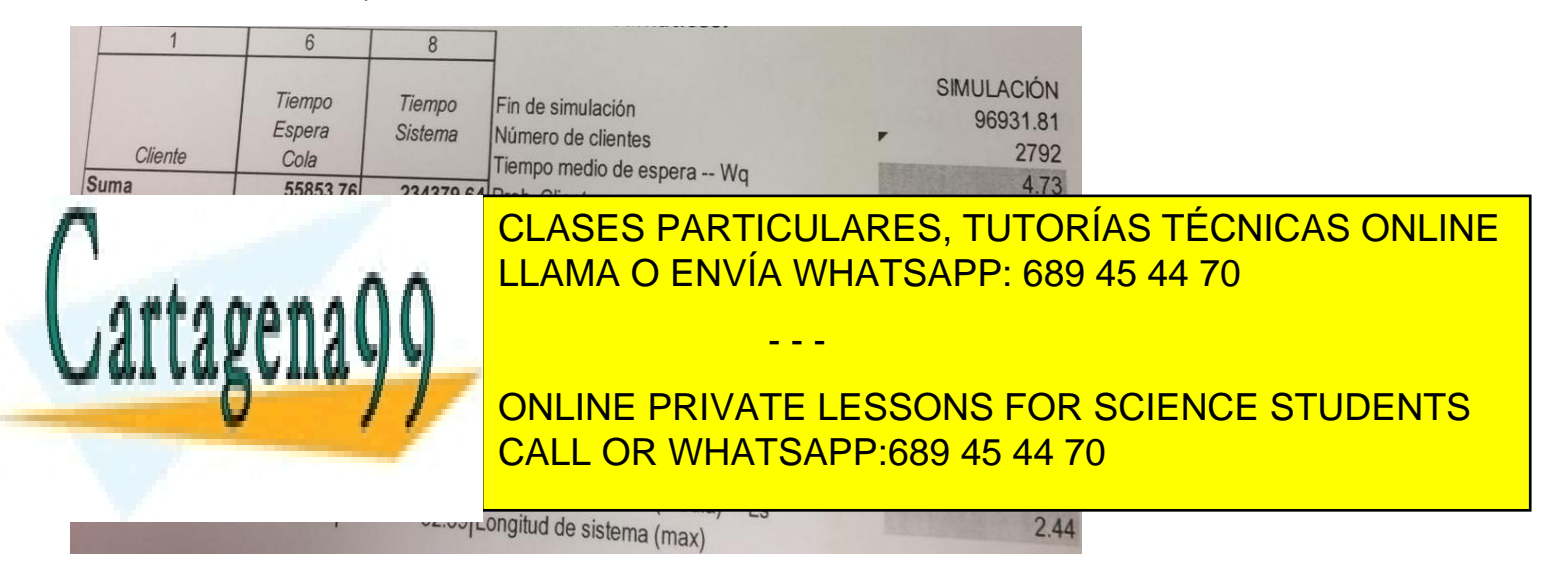

www.cartagena99.com no se hace responsable de la información contenida en el presente documento en virtud al Artículo 17.1 de la Ley de Servicios de la Sociedad de la Información y de Comercio Electrónico, de 11 de julio de 2002. Si la información contenida en el documento es ilícita o lesiona bienes o derechos de un tercero háganoslo saber y será retirada. **Problema 1.** Estudiar el Modelo para dos neumáticos, utilizando la tabla siguiente:

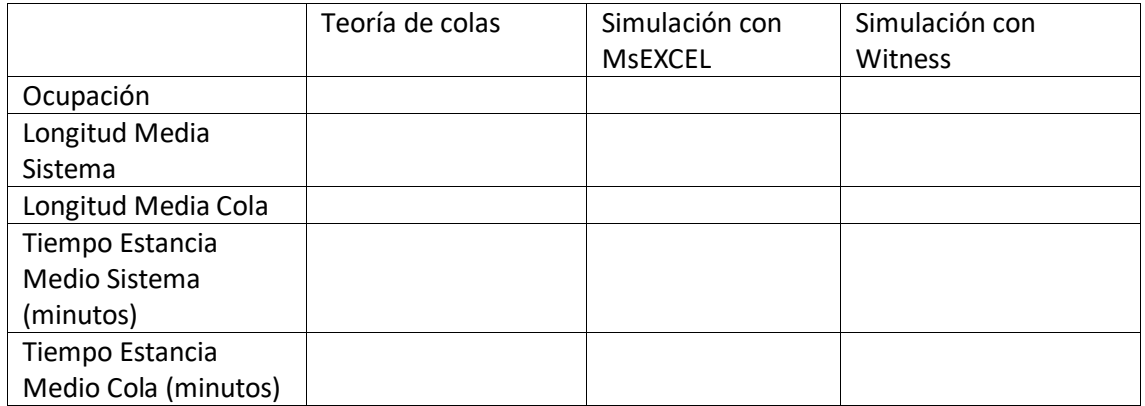

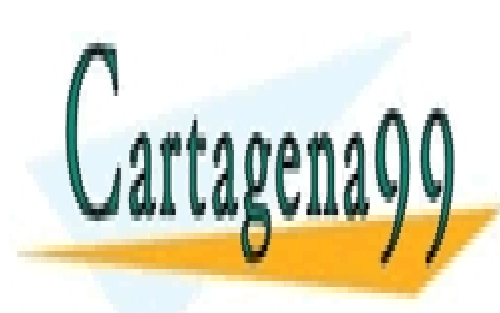

CLASES PARTICULARES, TUTORÍAS TÉCNICAS ONLINE LLAMA O ENVÍA WHATSAPP: 689 45 44 70

ONLINE PRIVATE LESSONS FOR SCIENCE STUDENTS CALL OR WHATSAPP:689 45 44 70

www.cartagena99.com no se hace responsable de la información contenida en el presente documento en virtud al Artículo 17.1 de la Ley de Servicios de la Sociedad de la Información y de Comercio Electrónico, de 11 de julio de 2002. Si la información contenida en el documento es ilícita o lesiona bienes o derechos de un tercero háganoslo saber y será retirada.

## *Ejercicio robots*

**Problema 1.** A una sala de tres robots, llegan piezas de dos tipos indistintamente para ser mecanizadas a un ritmo de 15 por hora. Cada operación tarda de media 7 minutos. Las piezas pueden salir defectuosas, en cuyo caso, pasarían una segunda vez por el robot. El porcentaje de defectuosas en la primera mecanización es del 50%.

La gerencia se plantea la organización de las colas delante de los robots de formas distintas:

- 1. Tres colas independientes, una para el tipo I, otra para el tipo II y una tercera para las defectuosas
- 2. Una cola única

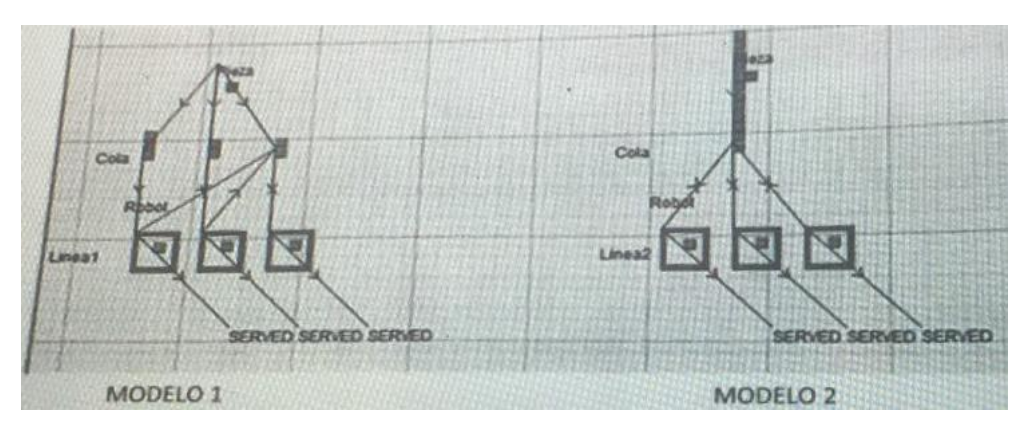

Se pide estudiar el Modelo Linea2, utilizando la tabla siguiente:

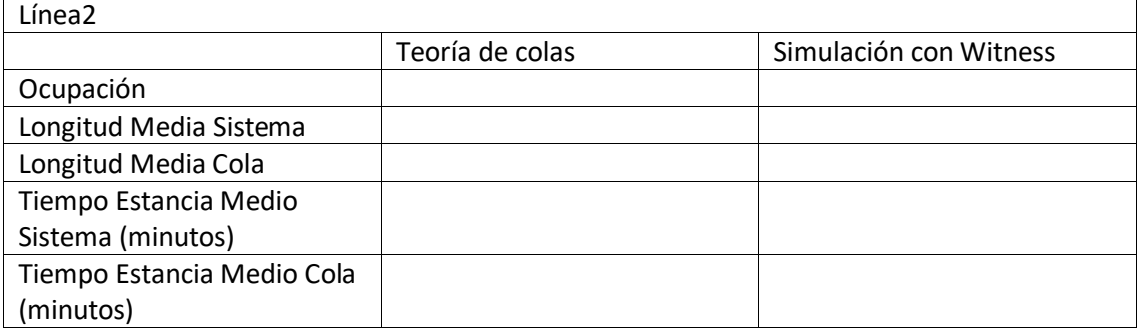

Los resultados de Witness son:

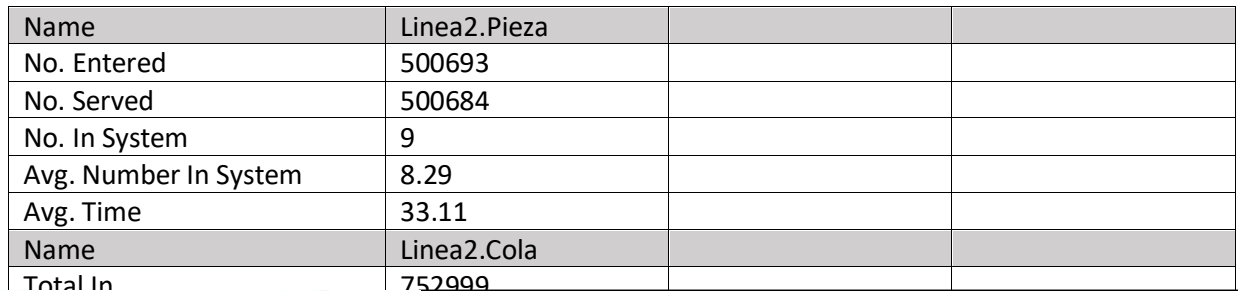

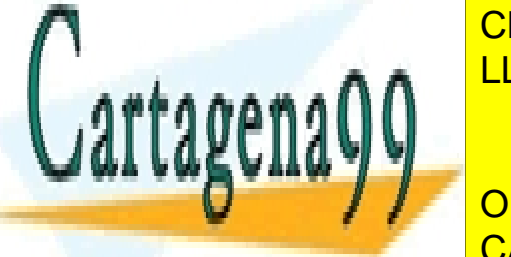

Total Out 752993 <mark>CLASES PARTICULARES, TUTORÍAS TÉCNICAS ONLINE</mark> LLAMA O ENVÍA WHATSAPP: 689 45 44 70

# Name Linea2.Robot(1) Linea2.Robot(2) Linea2.Robot(3) CALL OR WHATSAPP:689 45 44 70 ONLINE PRIVATE LESSONS FOR SCIENCE STUDENTS

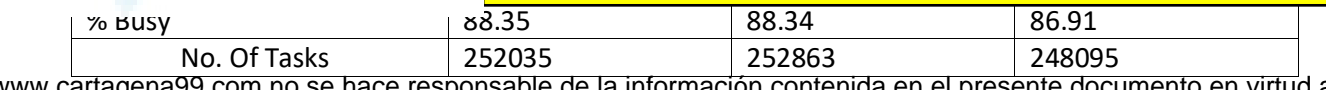

a99.com no se hace responsable de la información contenida en el presente documento en virtud al Artículo 17.1 de la Ley de Servicios de la Sociedad de la Información y de Comercio Electrónico, de 11 de julio de 2002. Si la información contenida en el documento es ilícita o lesiona bienes o derechos de un tercero háganoslo saber y será retirada.

**Problema 2.** Se requiere calcular el intervalo de confianza de Ls de la Linea2 a partir de 20 repeticiones en MsExcel, y determinar si se rechaza la hipótesis nula H0 en favor de la alternativa H1

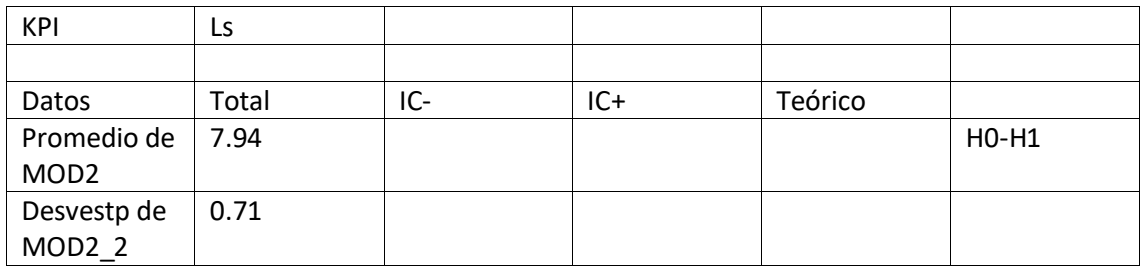

**Problema 3.** Se requiere explicar y detallar los comandos en WITNESS del modelo de la Linea1

Pieza:

Cola:

Robot:

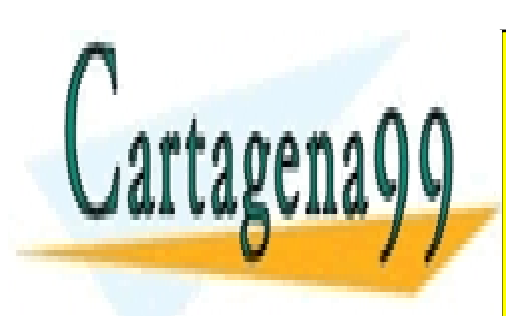

CLASES PARTICULARES, TUTORÍAS TÉCNICAS ONLINE LLAMA O ENVÍA WHATSAPP: 689 45 44 70

ONLINE PRIVATE LESSONS FOR SCIENCE STUDENTS CALL OR WHATSAPP:689 45 44 70

www.cartagena99.com no se hace responsable de la información contenida en el presente documento en virtud al Artículo 17.1 de la Ley de Servicios de la Sociedad de la Información y de Comercio Electrónico, de 11 de julio de 2002. Si la información contenida en el documento es ilícita o lesiona bienes o derechos de un tercero háganoslo saber y será retirada.

A la comunidad de Madrid les gusta probar cosas nuevas o que no sea tan común en el país. En este caso, haremos referencia a la comida típica mexicana, los tacos. En la actualidad existen un poco más de 25 instalaciones que se dedican a la venta de tacos o comida mexicana. El restaurante llamado "Takos al pastor" cuenta con dos locales muy bien ubicados, uno cerca de Plaza Mayor y el otro cerca de la puerta del Sol.

El problema que existe es que a todas horas vas a tener que esperar en la fila. Siempre se hacen filan largas fuera de los locales, porque solo atiende una persona. Además de que el cliente tiene el problema que no puede ver el menú hasta que ya casi llegue a la caja. Esto provoca que se tarden las personas aun mas a la hora de ordenar, porque no están seguros de lo que pedirán.

A continuación, se tomaron los tiempos de llegada de los clientes, y cuanto tiempo se tardaban en ordenar.

- Ritmo de llegada: EXP (1.5396 minutos entre llegadas)
- Tasa de servicio: UNIFORME a=0.85 y b=3.26 minutos (E{t}=2.055)

Lo que propondremos, es que se abra otra caja para poder agilizar la cola y disminuir el tiempo de espera.

Resultados de witness para el sistema con dos dependientes (M/M/2):

Estadísticas de las entidades

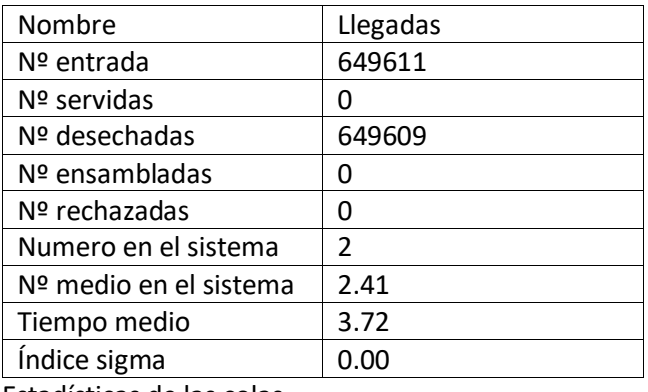

Estadísticas de las colas

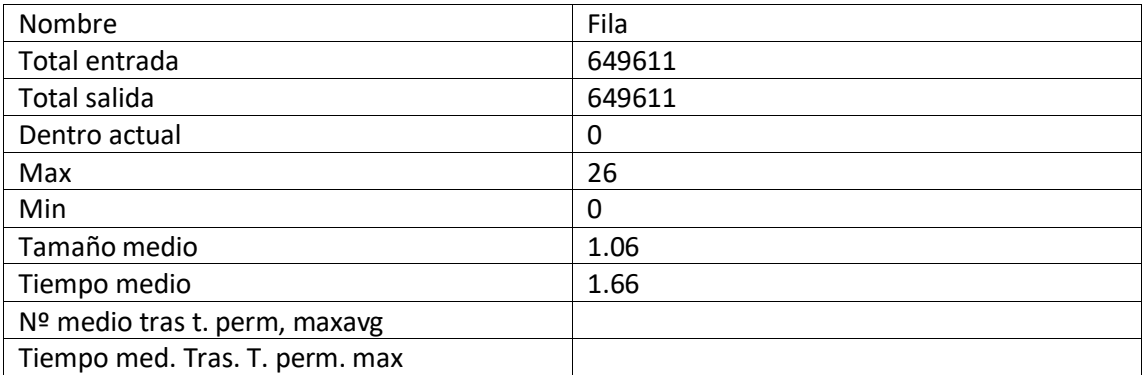

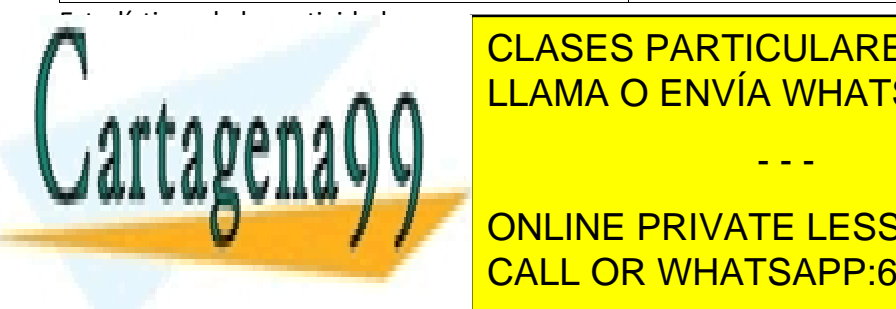

Nombre Caja (1) Caja (2) LLAMA O ENVÍA WHATSAPP: 689 45 44 70 CLASES PARTICULARES, TUTORÍAS TÉCNICAS ONLINE

# **Example 2.00 ONLINE PRIVATE LESSONS FOR SCIENCE STUDENTS** % Bloq 0.00 0.00 CALL OR WHATSAPP:689 45 44 70

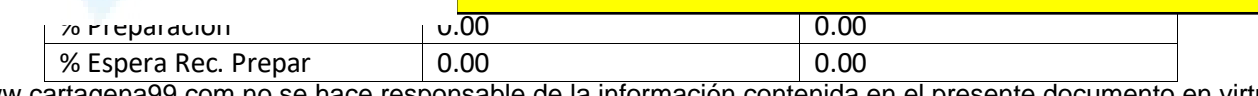

www.cartagena99.com no se hace responsable de la información contenida en el presente documento en virtud al Artículo 17.1 de la Ley de Servicios de la Sociedad de la Información y de Comercio Electrónico, de 11 de julio de 2002. Si la información contenida en el documento es ilícita o lesiona bienes o derechos de un tercero háganoslo saber y será retirada.

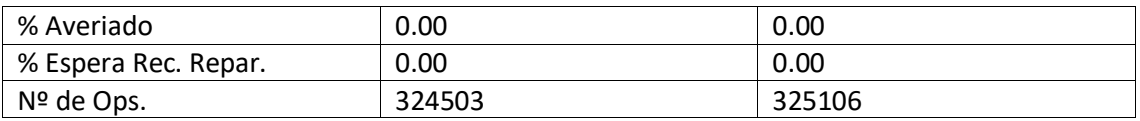

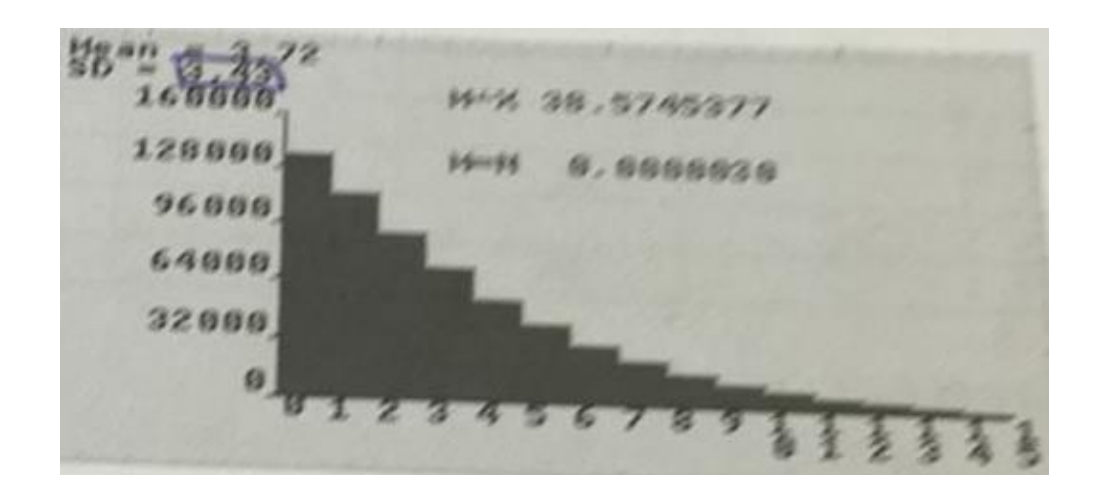

Los resultados de EXCEL para el sistema con dos dependientes (M/M/2):

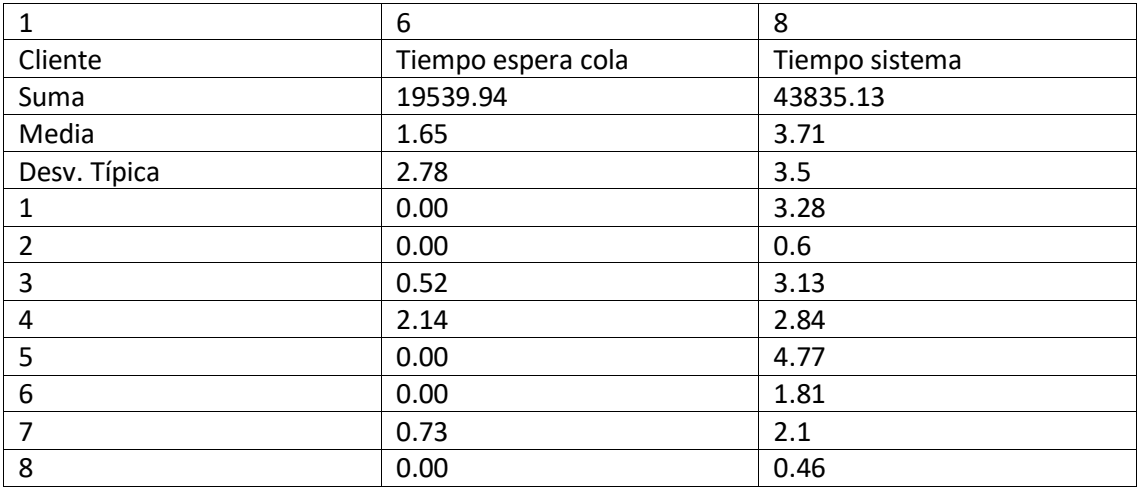

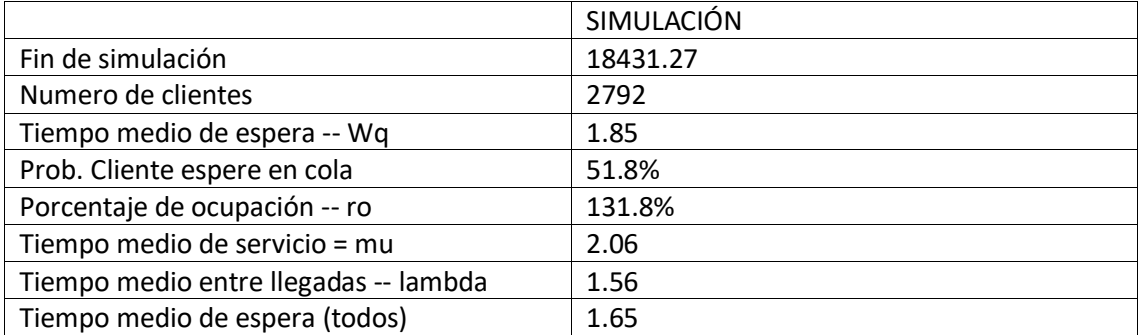

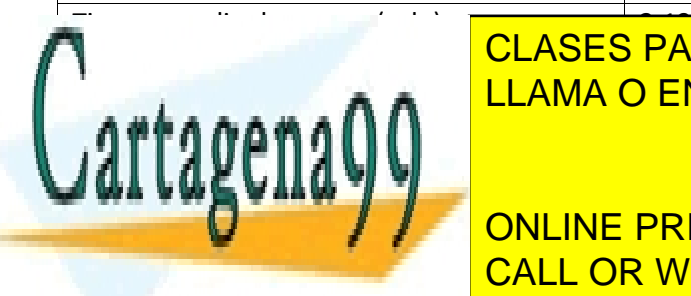

TIEMpo medio de espera (solo) 3.19 de espera (solo) 3.19 de espera (solo) 3.19 de espera (solo) 3.19 de espera LLAMA O ENVÍA WHATSAPP: 689 45 44 70

> ONLINE PRIVATE LESSONS FOR SCIENCE STUDENTS CALL OR WHATSAPP:689 45 44 70

www.cartagena99.com no se hace responsable de la información contenida en el presente documento en virtud al Artículo 17.1 de la Ley de Servicios de la Sociedad de la Información y de Comercio Electrónico, de 11 de julio de 2002. Si la información contenida en el documento es ilícita o lesiona bienes o derechos de un tercero háganoslo saber y será retirada.

**Problema 1.** Estudiar el modelo M/M/2, utilizando la tabla siguiente:

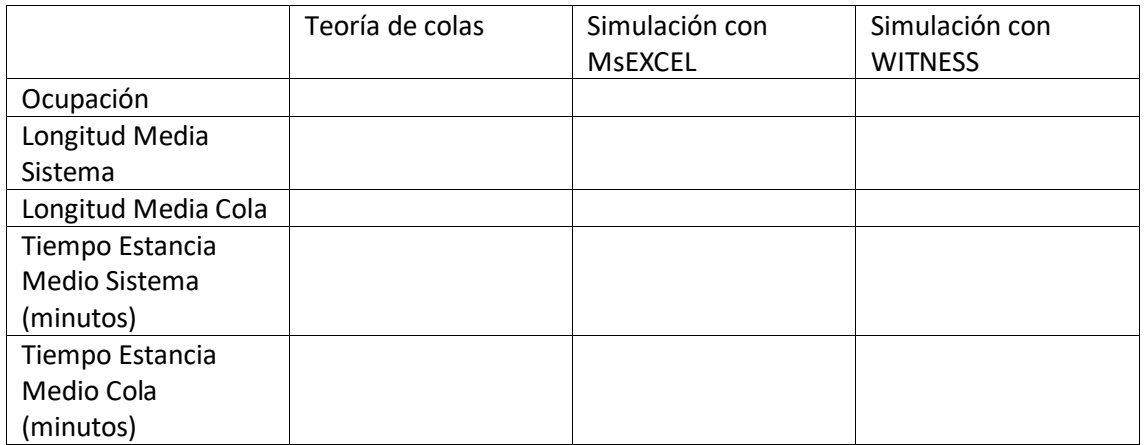

**Problema 2.** Intervalos de confianza. Incluir resultado entre paréntesis, y poner un circulo alrededor de la hipótesis que se cumple. Utilizar el nivel de confianza que hayáis utilizado en el trabajo – Nivel de confianza=

- a) Validación del modelo realizado en MsExcel
	- $(1, 1)$  HO/H1
- b) Validación del modelo realizado en Witness ( , ) H0/H1

**Problema 3.** Bondad de Ajuste (ji-cuadrado). A la entrada de un probador, y después de 64 observaciones, el numero de cliente por minuto se distribuyó como sigue:

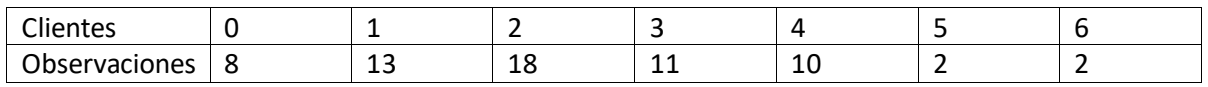

- 1. Determinar si la distribución de clientes por minuto es Uniforme, con un nivel de significación de 0.05
	- a. No es uniforme porque el estadístico que mide la discrepancia es 22
	- b. Es uniforme porque el estadístico que mide la discrepancia es 22
	- c. No es uniforme porque el estadístico que mide la discrepancia es 9.48
	- d. Es uniforme porque el estadístico que mide la discrepancia es 9.48
- 2. Determinar si la distribución de clientes por minuto es Poisson, con un nivel de significación de 0.05
	- a. No es Poisson porque el estadístico que mide la discrepancia es 4.4
	- b. Es Poisson porque el estadístico que mide la discrepancia es 1.1
	- c. No es Poisson porque el estadístico que mide la discrepancia es 1.1
	- d. Es Poisson porque el estadístico que mide la discrepancia es 1.1

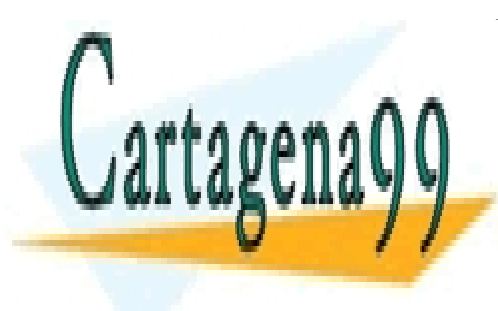

# CLASES PARTICULARES, TUTORÍAS TÉCNICAS ONLINE LLAMA O ENVÍA WHATSAPP: 689 45 44 70

ONLINE PRIVATE LESSONS FOR SCIENCE STUDENTS CALL OR WHATSAPP:689 45 44 70

www.cartagena99.com no se hace responsable de la información contenida en el presente documento en virtud al Artículo 17.1 de la Ley de Servicios de la Sociedad de la Información y de Comercio Electrónico, de 11 de julio de 2002. Si la información contenida en el documento es ilícita o lesiona bienes o derechos de un tercero háganoslo saber y será retirada.

**Problema 3.** Bondad de ajuste (ji-cuadrado). Se pregunta a 100 clientes su volumen previsto de compra para el año 2019. Con un 95% de confianza, utilizar el contraste de bondad de ajuste a una distribución normal.

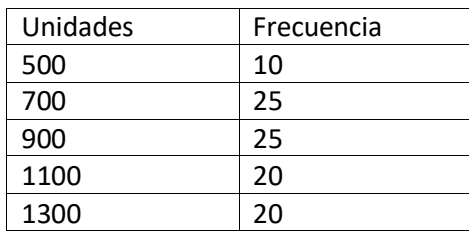

### 3.1. Estadístico de contraste:

- a) 7,5000
- b) 7,8150
- c) 9,4877
- d) 10,0000

3.2. Estadístico muestral:

- a) 7,5000
- b) 7,8150
- c) 9,4877
- d) 10,0000

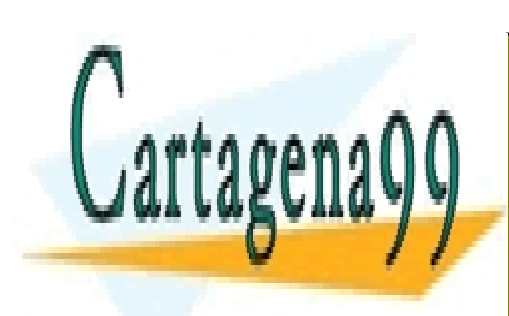

CLASES PARTICULARES, TUTORÍAS TÉCNICAS ONLINE LLAMA O ENVÍA WHATSAPP: 689 45 44 70

ONLINE PRIVATE LESSONS FOR SCIENCE STUDENTS CALL OR WHATSAPP:689 45 44 70

www.cartagena99.com no se hace responsable de la información contenida en el presente documento en virtud al Artículo 17.1 de la Ley de Servicios de la Sociedad de la Información y de Comercio Electrónico, de 11 de julio de 2002. Si la información contenida en el documento es ilícita o lesiona bienes o derechos de un tercero háganoslo saber y será retirada.